## **BUSINESS INFORMATION SYSTEMS, CERTIFICATE OF ACHIEVEMENT**

Students completing the Certificate of Achievement in Business Information Systems will have learned a comprehensive understand plus practical experience solving business problems with the major software programs in the Microsoft Office Suite. (Word, Excel, PowerPoint, Outlook, Access and Project) The student will also be prepared to take the Microsoft Office Specialist (MOS) exams to get Digital Badges and Certifications.

To earn a Certificate of Achievement in Business Information Systems students must complete 24.0 specified units that provide a comprehensive understanding of the Microsoft Office 365 products for entering or advancing in the workforce.

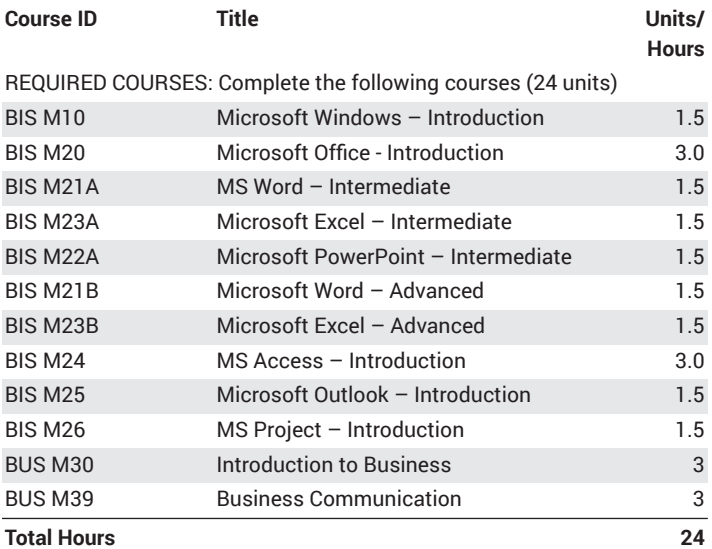

**Year 1**

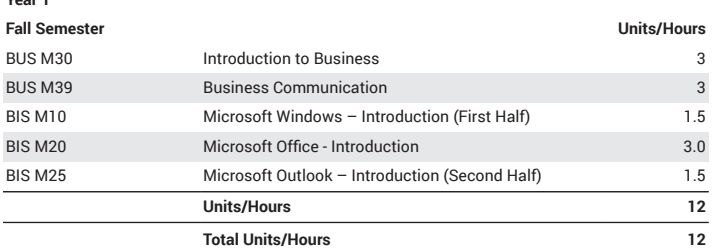

**Year 2**

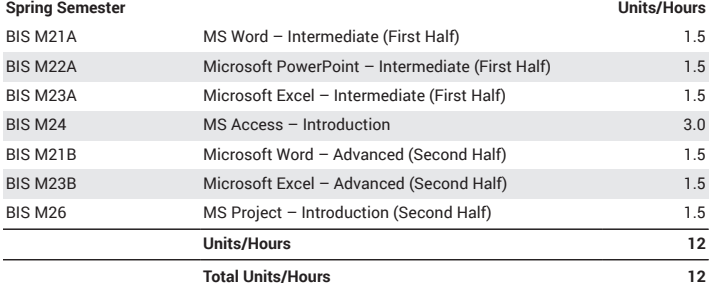

Upon successful completion of this program, students will be able to:

- learn to use the major programs in the Microsoft Office Suite, focusing on Word, Excel, PowerPoint, Access, Outlook and Project.
- understand how to solve common business problems using these programs.